## Les formations du mardi, le mardi 6 février 2024 : comment utiliser la cartographie dans l'Atelier Economique ?

Article publié le 22/01/2024 sur mon-territoire.fr Source: [Solutions](https://solutions-territoire.fr/) & Territoire

Dans le cadre du Club Utilisateurs de l'Atelier Economique, [Solutions](https://solutions-territoire.fr/) & Territoire mis en place les « formations du mardi ».

Chaque 1er mardi du mois, nous proposons à l'ensemble des utilisateurs de suivre une web formation sur l'Atelier Economique.

Lors de ces sessions, nous abordons l'Atelier Economique sous un angle différent, par exemple sur l'exploitation d'une fonctionnalité en particulier, ou bien sur une thématique afin de vous accompagner dans vos missions de tous les jours.

**Atelier Economique** 

## **FORMATION DU MARDI**

Comment utiliser la cartographie dans l'Atelier Economique ?

Profitez d'une web formation gratuite en tant qu'utilisateur de l'Atelier Economique :

■ Mardi 6 février 2024

**① 9h30-11h00** 

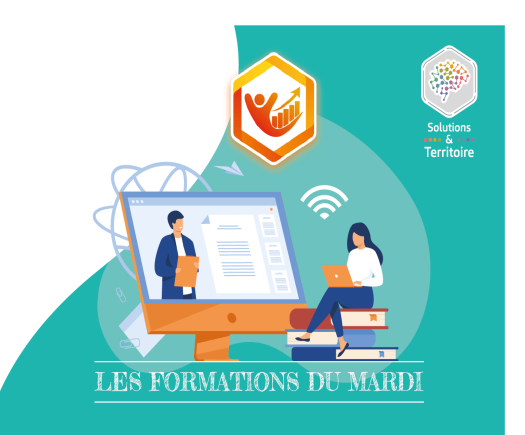

Au programme des "Formations du Mardi", nous vous proposons le mardi 6 février 2024 de 9h30 à 11h, une session autour de la thématique : comment utiliser la cartographie dans l'Atelier Economique ?

Nous aborderons cette thématique en présentant les informations et les fonctionnalités disponibles dans l'Atelier Economique.Au cours de cette web formation, nous vous présenterons les points suivants :

• L'import et la création manuelle des zonages géographiques,

• La recherche des établissements, des locaux professionnels et des parcelles avec le filtre des zonages (ZAE, QPV, PVD, ACV, ORT, etc.),

• La recherche des établissements, des locaux professionnels et des parcelles avec la carte interactive,

• La fonctionnalité de géomarketing pour rechercher des établissements, des locaux professionnels et des parcelles, à partir d'un point sur la carte.

Cette formation est gratuite et exclusivement réservé aux utilisateurs de la solution qui souhaitent se perfectionner sur l'Atelier Economique.

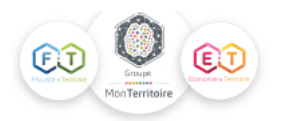